## 1) Dotplot

Store data in C1 and name C1 'data'  $Graph \rightarrow Dotplot... \rightarrow$ **Variables:** data / **No grouping**  $\rightarrow$  **OK** 

2) Stem and leaf display

Store data in C1 and name C1 'data'  $Graph \rightarrow Stem-and-Lear... \rightarrow$ **Variables:** data  $\rightarrow$  **OK** 

3) Histogram a) Frequency histogram

```
Store data in C1 and name C1 'data'
Graph → Histogram... →
   Graph Variables: data
\rightarrow OK
```
b) Percentage histogram (Note: *percentage* = *relative frequency* × 100)

```
Store data in C1 and name C1 'data'
Graph → Histogram... →
    Graph Variables: data 
\rightarrow Options... \rightarrow Type of Histogram: 
        / Percent
\rightarrow OK \rightarrow OK
```
4) Mean, median, standard deviation, minimum, maximum, lower quartile, upper quartile

```
Store data in C1 and name C1 'data'
Stat → Display Descriptive Statistics... →
    Variables: data 
\rightarrow OK
```
## **Confidence Intervals and Hypothesis Tests**

- 1) One population
	- a) Parameter: Mean
		- i) Large sample size (i.e.  $n \ge 30$ )

```
Store data in C1 and name C1 'data'
Stat → Basic Statistics → 1-Sample Z... →
    Variables: data 
    Sigma: s
    Test mean: \mu_0\rightarrow Options... \rightarrowConfidence level: 100(1 - \alpha) e.g. 95.0
    Alternative: less than / not equal / greater than 
\rightarrow OK \rightarrow OK
```
ii) Small sample size (i.e  $n < 30$ )

```
Store data in C1 and name C1 'data'
Stat → Basic Statistics → 1-Sample t... →
    Variables: data 
    Test mean: \mu_0\rightarrow Options... \rightarrowConfidence level: 100(1 - \alpha) e.g. 95.0
    Alternative: less than / not equal / greater than 
\rightarrow OK \rightarrow OK
```

```
b) Parameter: Proportion
```

```
Stat \rightarrow Basic Statistics \rightarrow 1 Proportion... \rightarrow/ Summarized data
    Number of trials: n or denominator of \hat{p} (before simplified)
    Number of successes: numerator of \hat{p} (before simplified)
\rightarrow Options... \rightarrowConfidence level: 100(1 - \alpha) e.g. 95.0
        Test proportion: p_0Alternative: less than / not equal / greater than 
        ! Use test and interval based on normal distribution
\rightarrow OK \rightarrow OK
```
- 2) Two populations
	- a) Parameter: Mean
		- i) Independent Samples
			- (1) Small sample size (i.e.  $n < 30$ )

```
Store data in C1, C2 and name C1 'data1', C2 'data2'
Stat \rightarrow Basic Statistics \rightarrow 2-Sample t... \rightarrow /Samples in different columns 
      First: data1 
      Second: data2 
    ! Assume equal variances
\rightarrow Options... \rightarrowConfidence level: 100(1 - \alpha) e.g. 95.0
    Test mean: D_0 e.g. 0.0
    Alternative: less than / not equal / greater than 
\rightarrow OK \rightarrow OK
```
## ii) Paired Samples

(1) Small sample size (i.e  $n < 30$ )

```
Store data in C1, C2 and name C1 'data1', C2 'data2'
Stat \rightarrow Basic Statistics \rightarrow Paired t... \rightarrowFirst sample: data1 
    Second sample: data2 
\rightarrow Options... \rightarrowConfidence level: 100(1 - \alpha) e.g. 95.0
    Test mean: D_0 e.g. 0.0
    Alternative: less than / not equal / greater than 
\rightarrow OK \rightarrow OK
```
#### b) Parameter: Proportion

## **Stat** → **Basic Statistics** → **2** Proportions... → / **Summarized data**

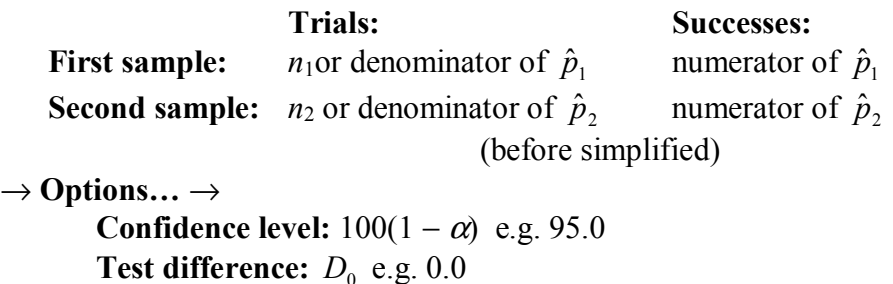

**Alternative:** less than / not equal / greater than

 $\triangledown$  Use pooled estimate of p for test (if test difference is 0.0)

# χ **2 - Test of Independence**

Store data in C1, C2, ...  $$ **Columns containing the table:** C1 C2 ...  $\rightarrow$  **OK** 

#### Example:

Given the following contingency table. Test if gender and smoking habit are related.

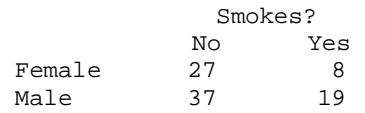

Store data in C1, C2 and name C1 'no', C2 'yes'

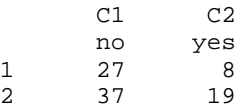

## $Stat \rightarrow Tables \rightarrow Chi$  square Test... →

**Columns containing the table:** no yes

 $\rightarrow$  **OK** 

### **Chi-Square Test: no, yes**

Expected counts are printed below observed counts

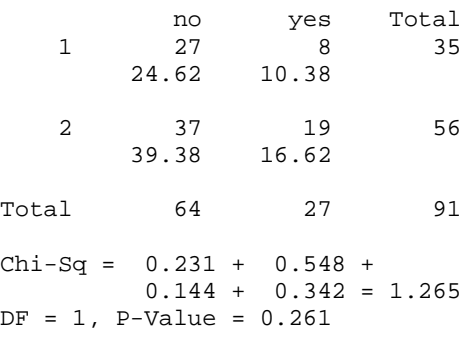